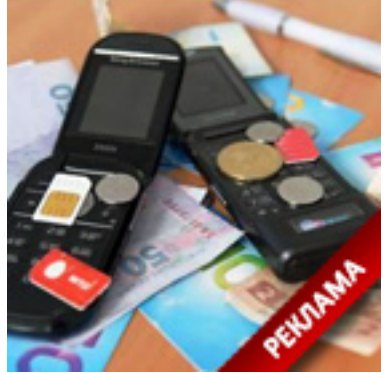

Горловский Медиа Портал

При выборе подходящего тарифного плана следует учитывать массу мелочей и важных деталей, которые позволят избежать платы за ненужные опции и подобрать тот тариф, который соответствует всем вашим требованиям.

 - Первое, с чего нужно начать - посещение сайтов крупнейших операторов связи в стране. Достаточно заглянуть в раздел "тарифы", чтобы ознакомиться с предложениями операторов.

 - После этого следует определить, куда и насколько часто вы совершаете исходящие звонки. Если чаще всего вы звоните абонентам одного оператора мобильной связи, то наиболее оптимальным для вас будет внутрисетевой тариф, а также тариф с безлимитными звонками внутри сети. Если звонки совершаются на все направления, то стоит обратить внимание на безлимитный тариф мтс http://www.gsmcorporacia.ru/ta riffs/group/unlim.mts.htm , в

которых стоимость минуты разговора единая для всех операторов связи.

 [- Также не забудьте](http://www.gsmcorporacia.ru/tariffs/group/unlim.mts.htm) про такую удобную и выгодную ус[лугу, как "любимый номер",](http://www.gsmcorporacia.ru/tariffs/group/unlim.mts.htm) которая имеется практически в каждом тарифе. Звонки на любимый номер либо безлимитные, либо их стоимость значительно ниже стоимости звонков на другие номера.

 - Если вы часто выезжаете в другие области, то при выборе тарифа следует учитывать и стоимость роуминга. Обратите внимание на стоимость звонков на стационарные номера.

 - Если ваш обычный разговор длится менее минуты, то вбирать следует тарифы с посекундной тарификацией. Для более длительных разговоров подойдет тариф, в котором предусмотрена дорогая первая минута разговора, а последующие стоят гораздо ниже. В некоторых тарифах определен безлимит после двух-трех первых секунд разговора, что в некоторых ситуациях весьма удобно.

 - Активным пользователям интернета следует отнестись к выбору тарифа особенно серьезно, поскольку именно траты на интернет могут составить значительную часть расходов на оператора сотовой связи. Если "серфинг" в сети ограничивается ежедневным просмотром новостей и изучением прогноза погоды, то для этих целей отлично подойдет тариф с помегабайтной стоимостью интернет-трафика. Владельцам современных смартфонов можно порекомендовать тарифы, в которых объем интернет-траффика составляет от 4 Гб/в месяц – этого вполне достаточно для онлайн-игр, просмотра видеороликов и закачки объемных файлов. Некоторые тарифы предусматривают такую опцию, как ограниченный пакет интернет-трафика – например,

## **Как выбрать тариф мобильного оператора МТС**

Горловский Медиа Портал 31.12.14 01:38

500 или 1000 мегабайт ежемесячно. Единственный недостаток таких тарифов - высокие расценки на трафик "сверх нормы".

## **"Горловский Медиа Портал"**